# Java Programming AP Edition U3C9 Objects and Classes

#### CLASS DEFINITION AND OBJECT CREATION ERIC Y. CHOU, PH.D. IEEE SENIOR MEMBER

## Introduction to Object-Oriented Programming

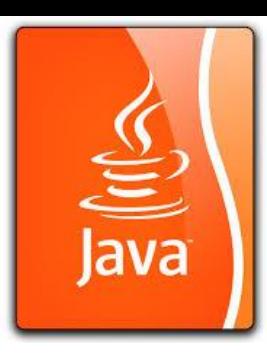

After learning the preceding chapters, you are capable of solving many programming problems using selections, loops, methods, and arrays. However, these Java features are not sufficient for developing graphical user interfaces and large scale software systems. Suppose you want to develop a graphical user interface as shown below. How do you program it?

Without Object-Oriented Programming, things shall still work. Why we need Object-Oriented Programming?

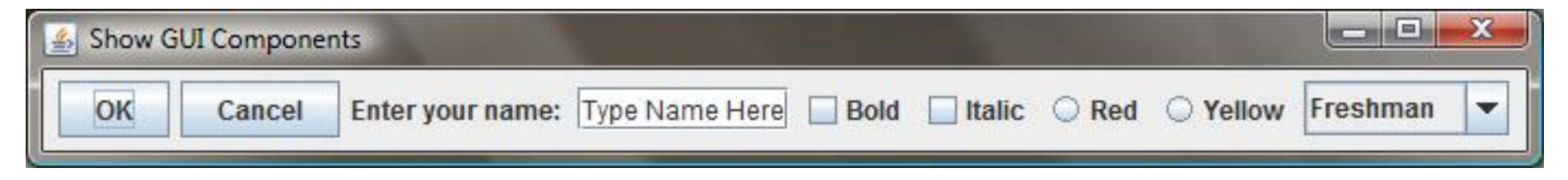

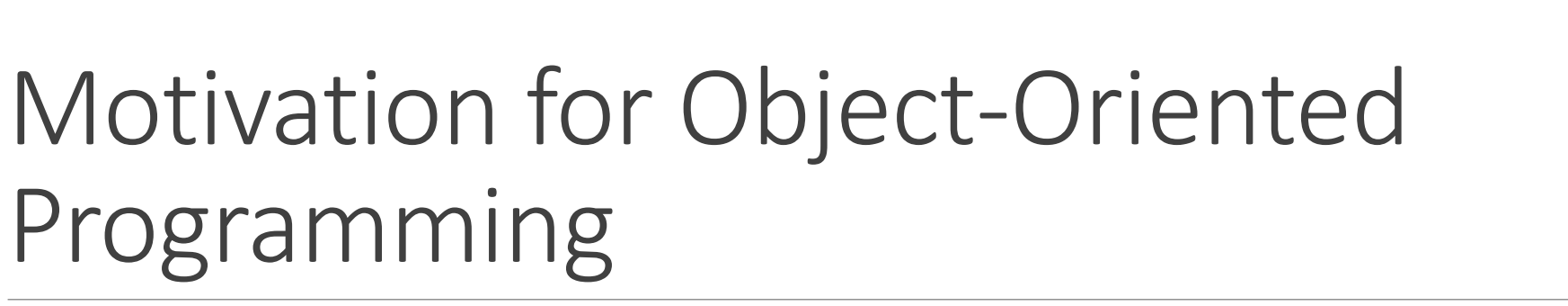

More Compatible for Event-Driven Programming

More Manageable for GUI Components

More Organized Data and Methods related to a Certain Objects

Replacing:

(1) Library

(2) Data Records

(3) Event-Loop (Execution Flow)

(4) Thread Execution Control

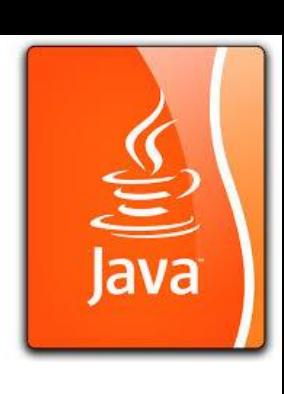

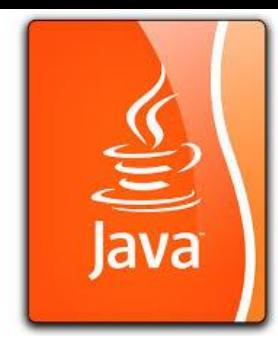

## OO Programming Concepts

Object-oriented programming (OOP) involves programming using objects. An *object* represents an entity in the real world that can be distinctly identified. For example, a student, a desk, a circle, a button, and even a loan can all be viewed as objects. An object has a unique identity, state, and behaviors. The *state* of an object consists of a set of *data fields* (also known as *properties*) with their current values. The *behavior* of an object is defined by a set of methods.

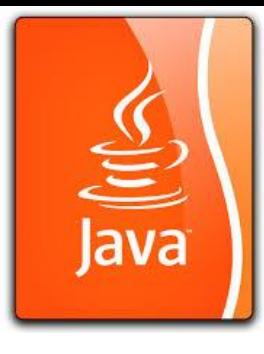

#### Objects: UML Class/Object Diagram

**UML** Class Diagram

An object has both a state and behavior. The state defines the object, and the behavior defines what the object does.

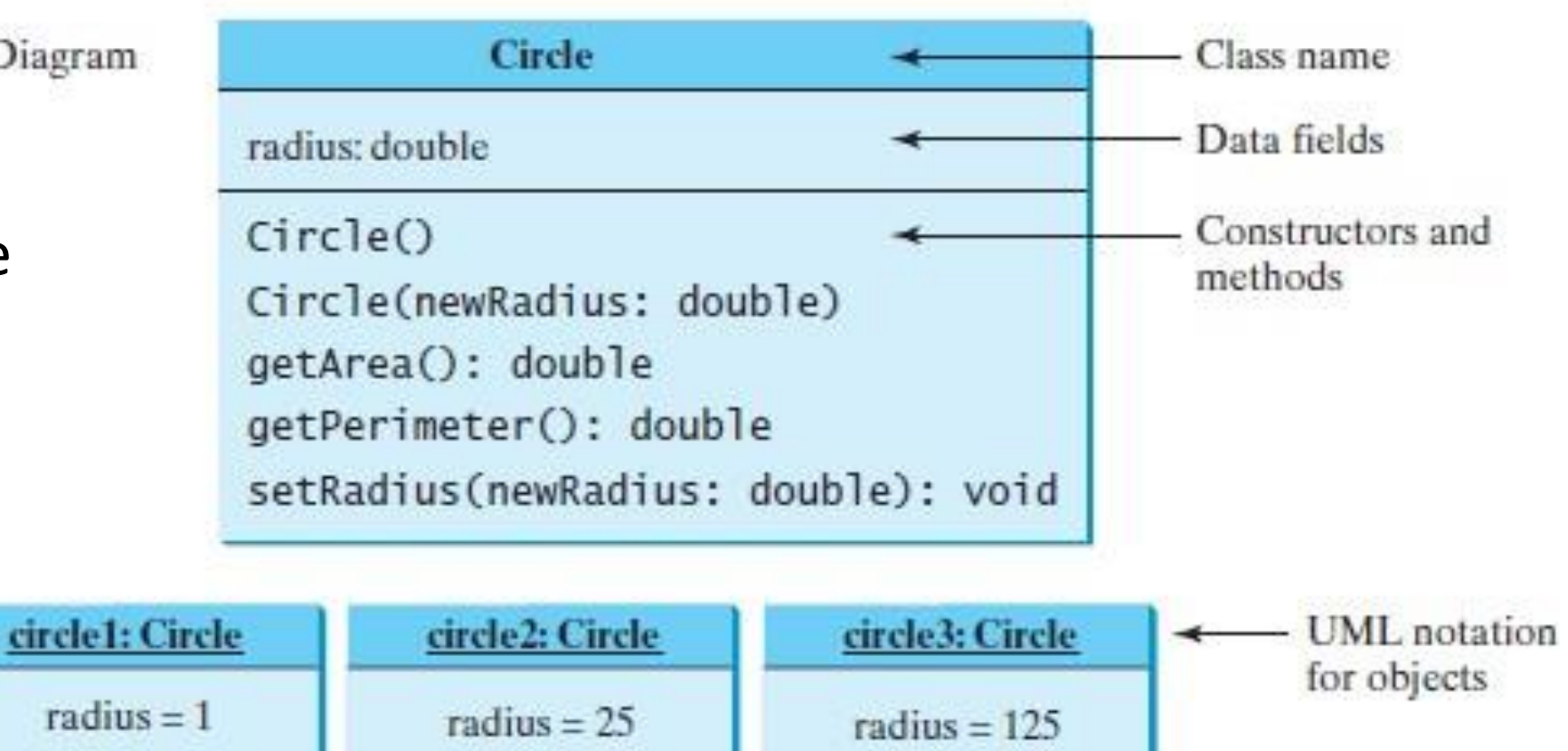

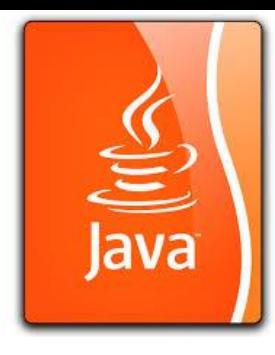

#### Classes

*Classes* are constructs that define objects of the same type. A Java class uses variables to define data fields and methods to define behaviors. Additionally, a class provides a special type of methods, known as constructors, which are invoked to construct objects from the class.

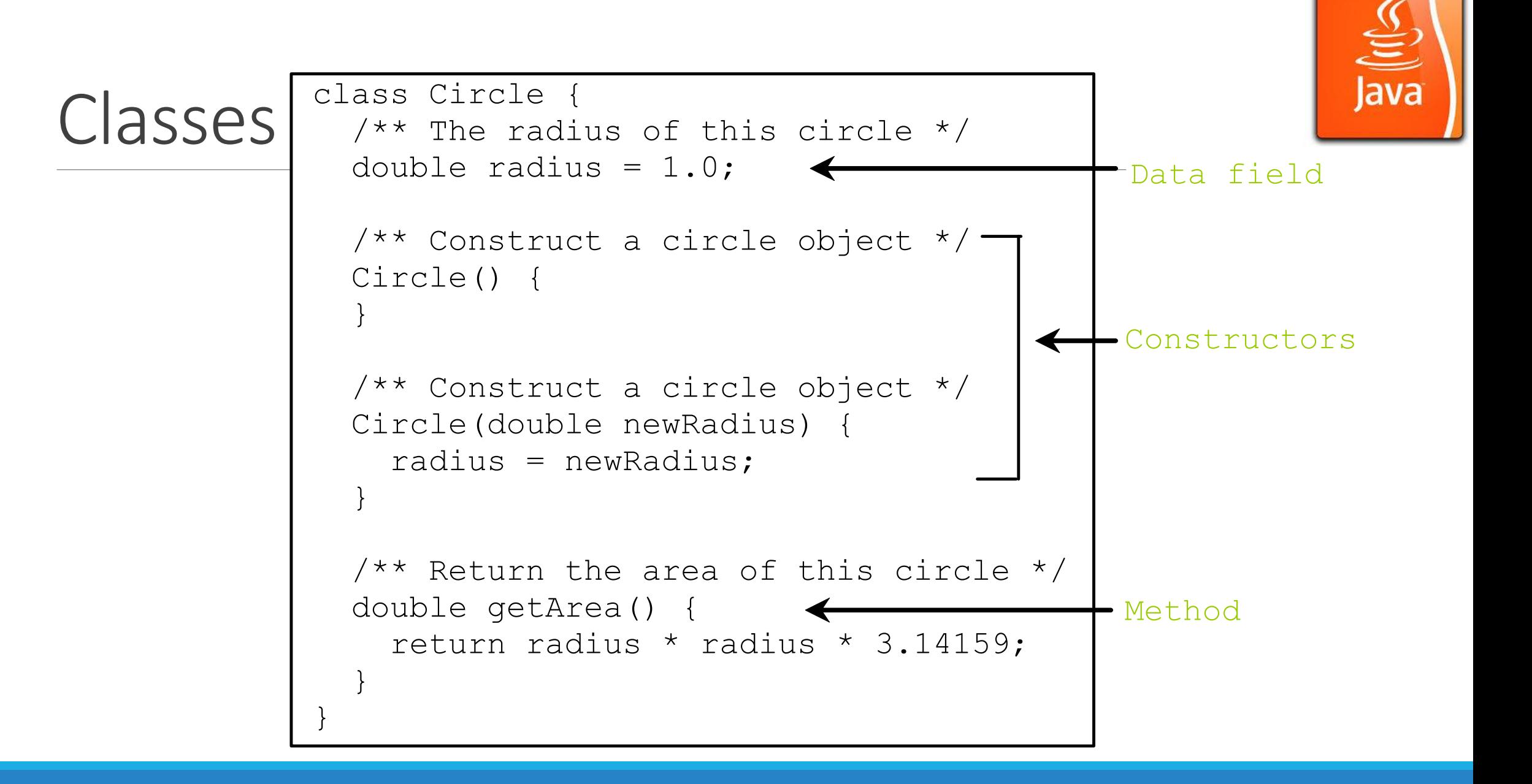

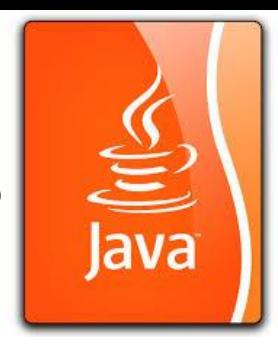

#### Example: Defining Classes and Creating Objects TestSimpleCircle.java

Objective: Demonstrate creating objects, accessing data, and using methods.